## Índice

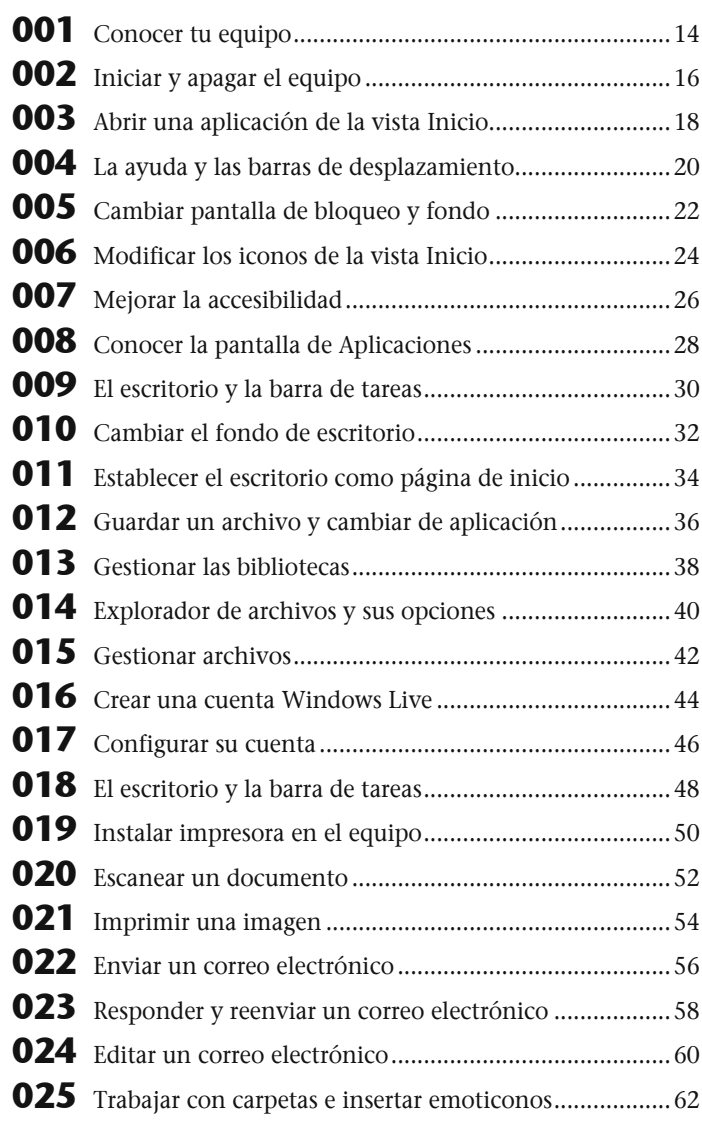

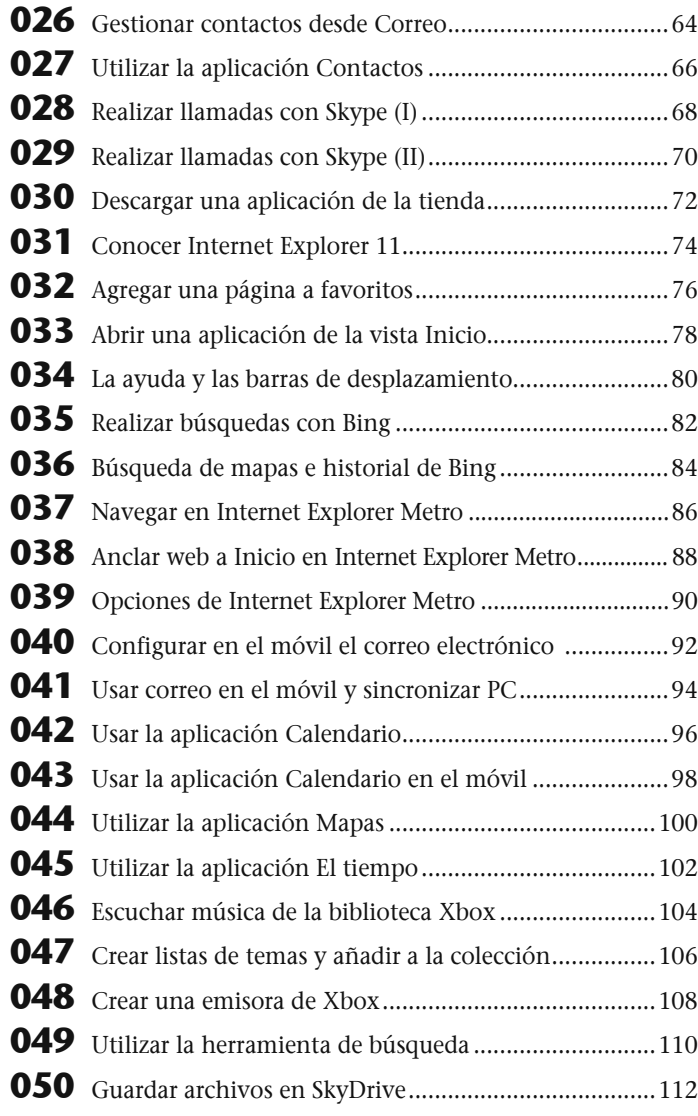

## Índice

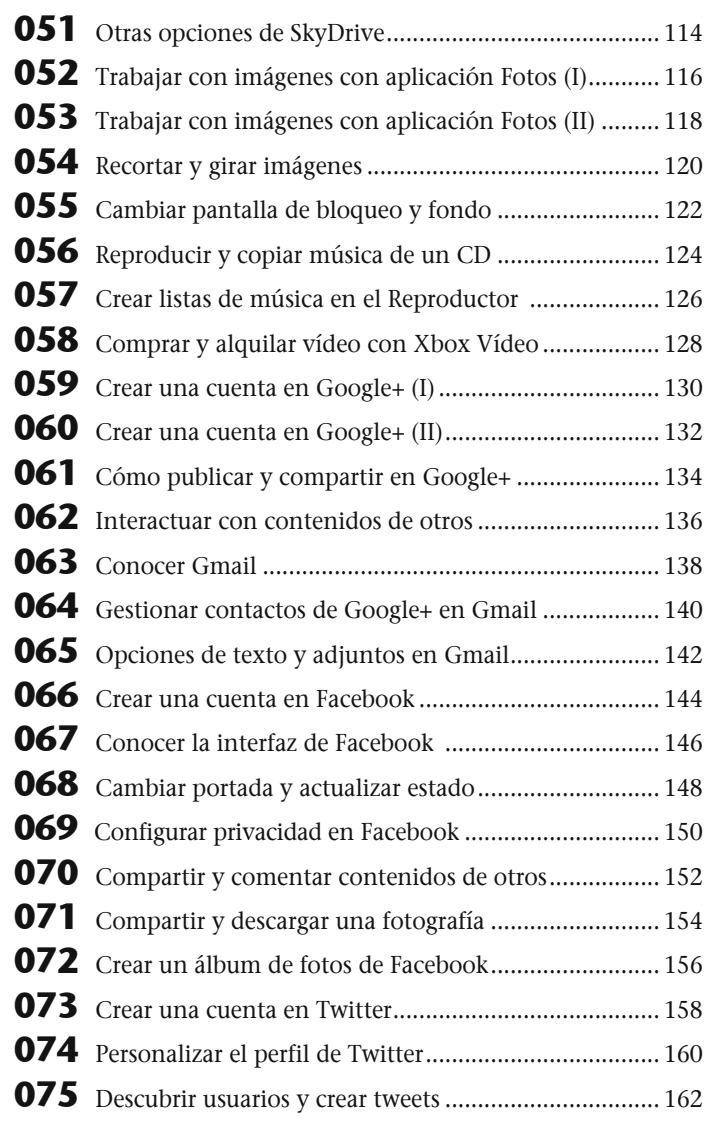

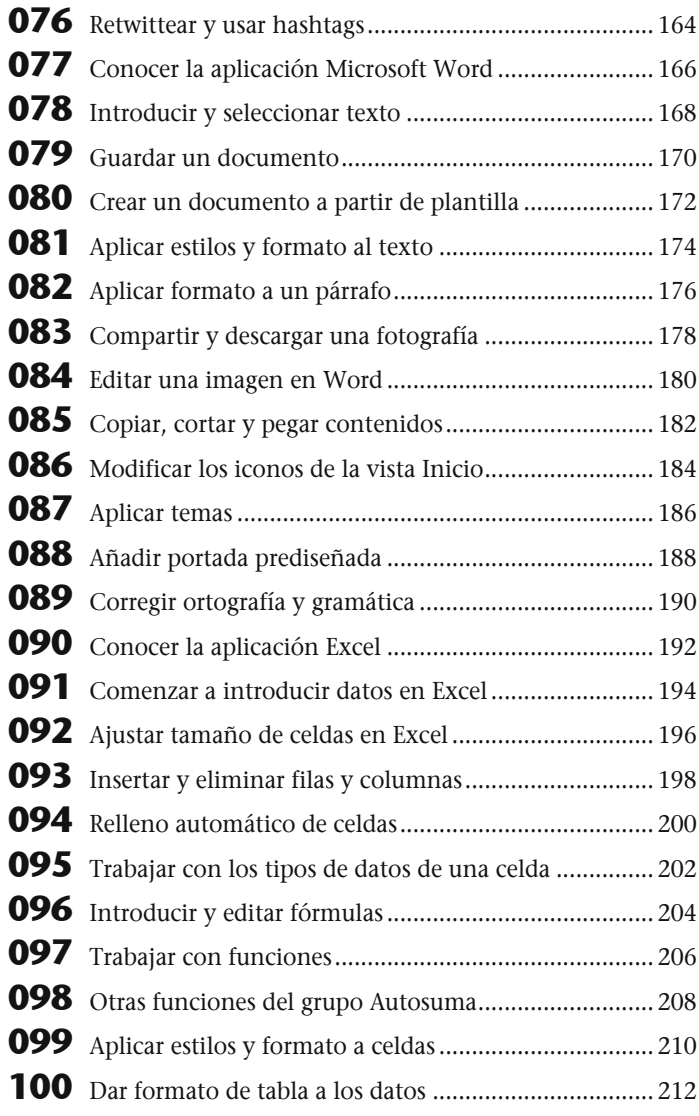